## Table des matières

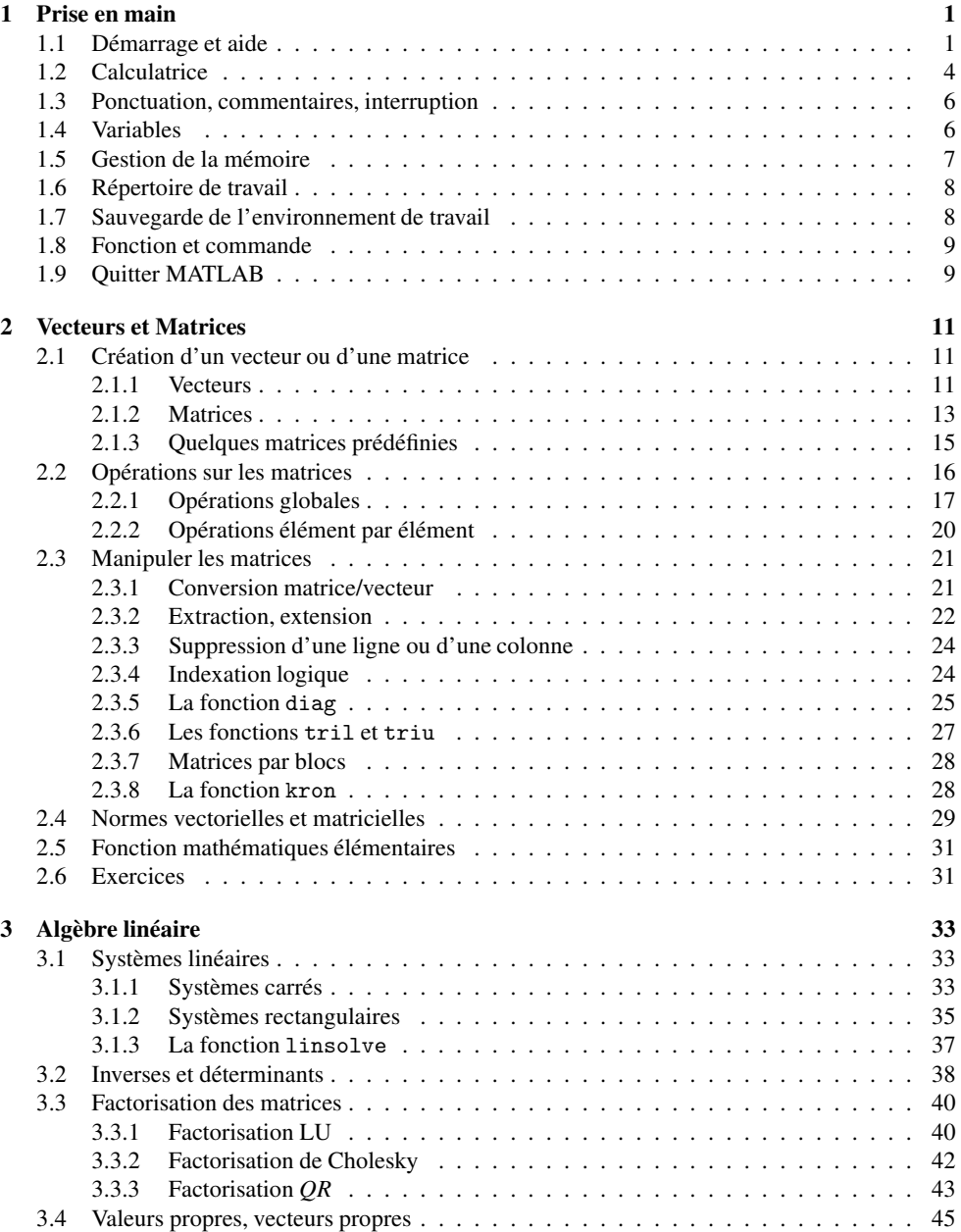

## iv TABLE DES MATIÈRES

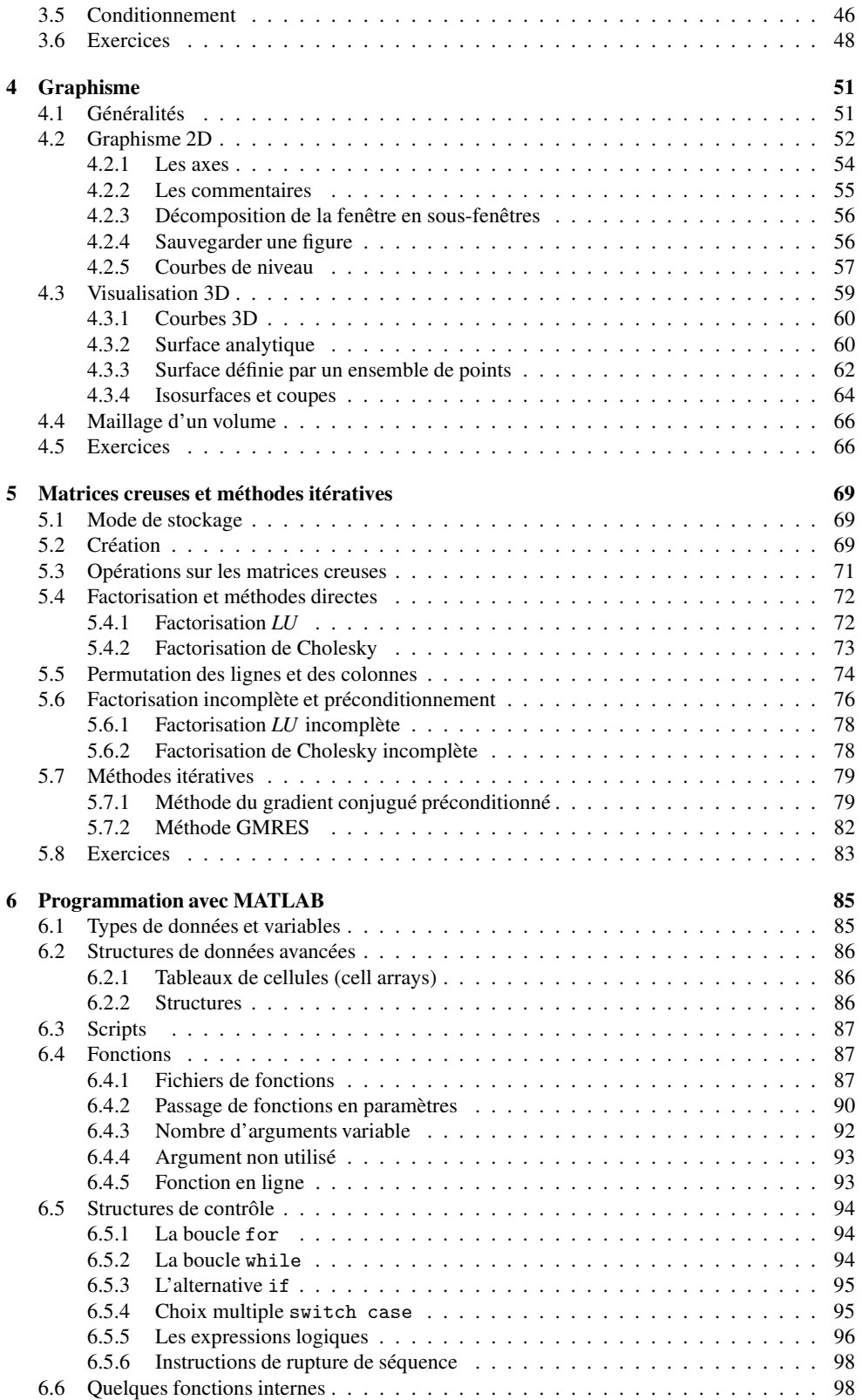

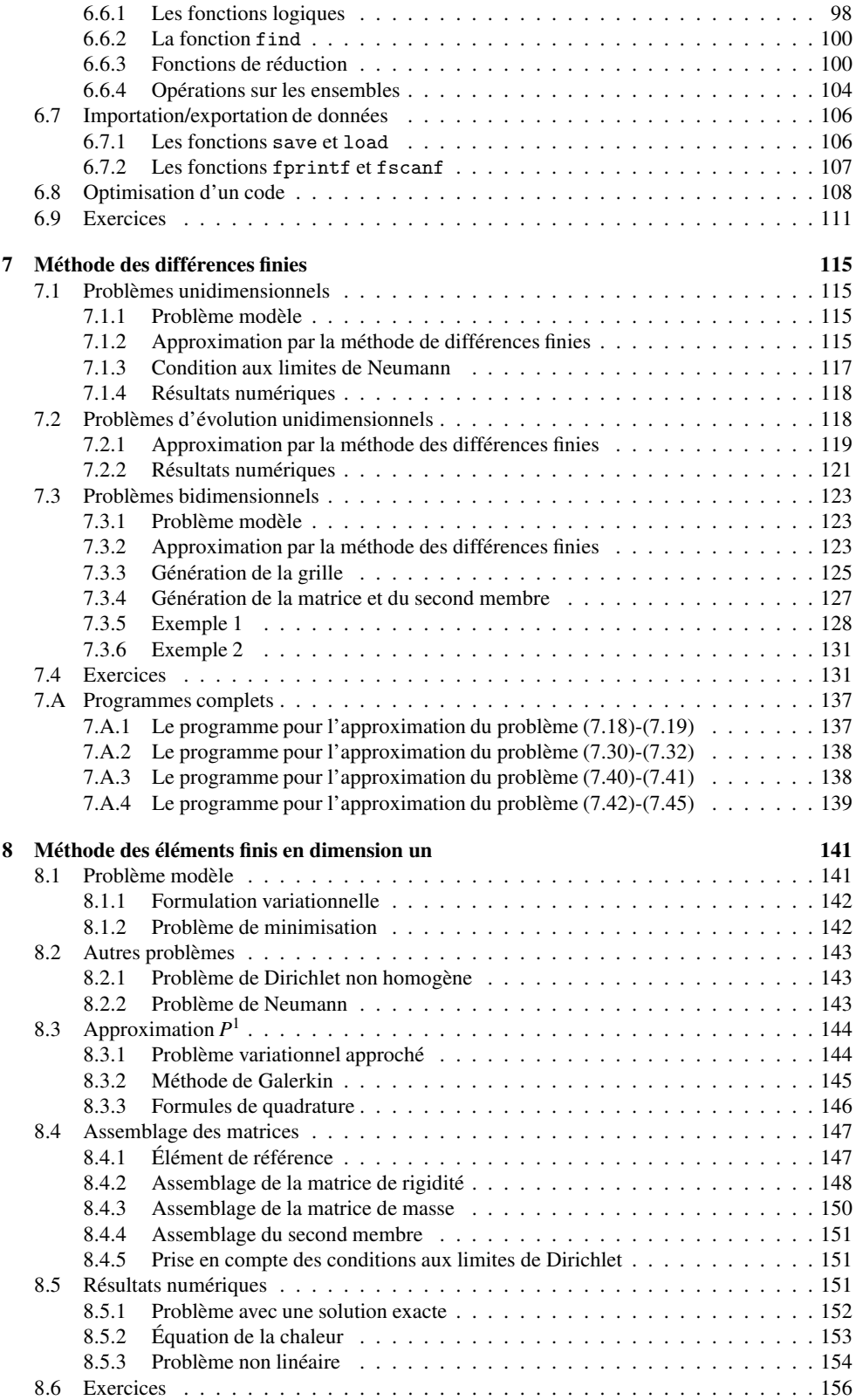

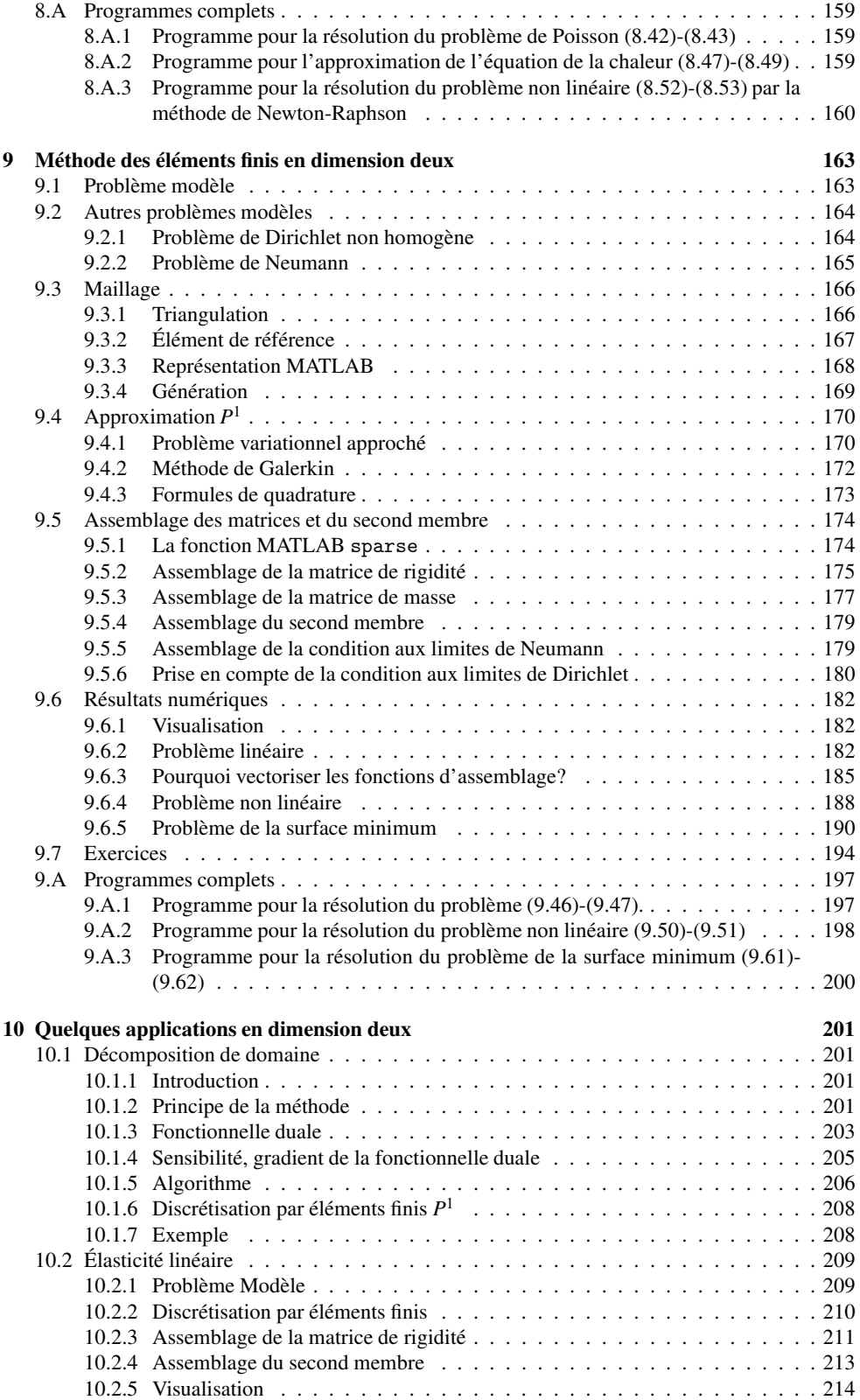

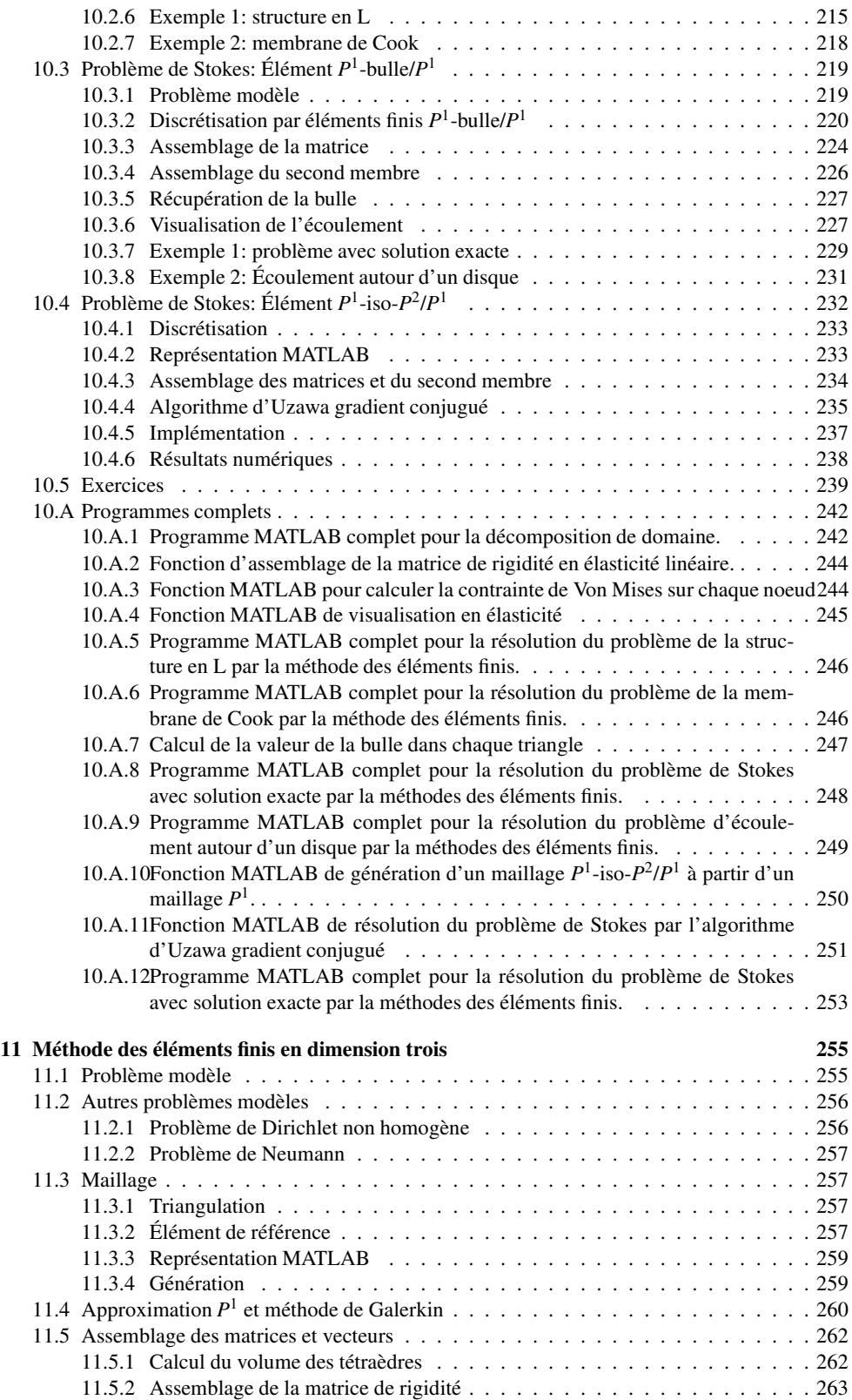

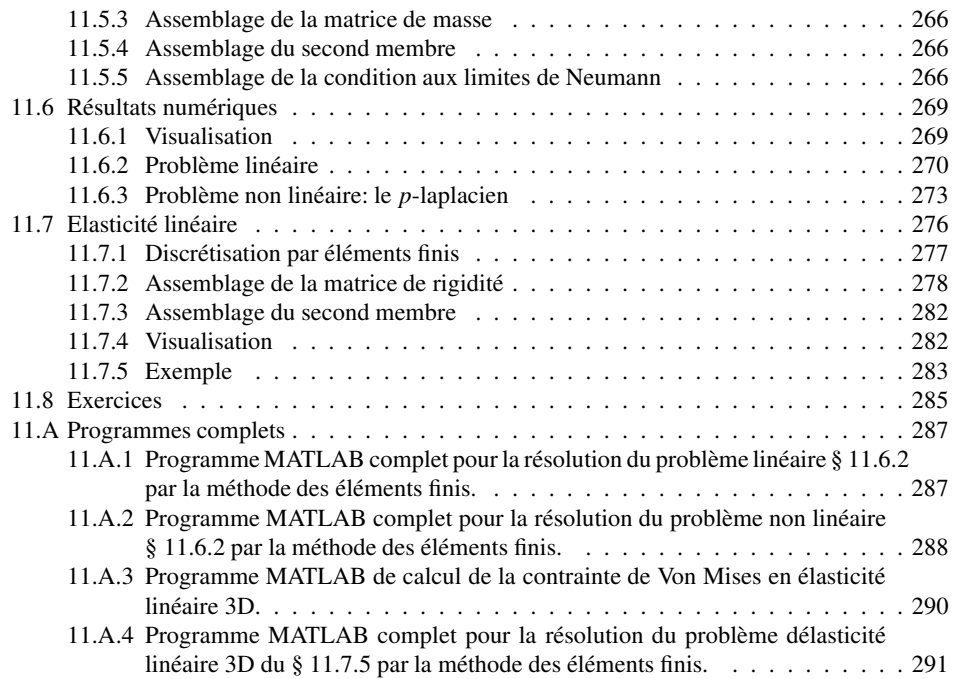